## CS 216

Lecture 13 March 31st, 2014

### Administrivia

## PA3 Questions

# Templated classes

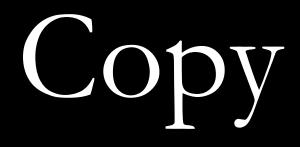

#### constructors

# Operator overloading

#### mt19937 mt; mt.seed( time(NULL) ); int iRandom = mt();

# (almost) Everything is an expression

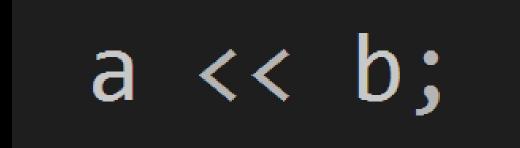

Without an overload,  $\leq \leq$  is the left shift operator, and works on ints.

### But the use you're more used to is the insertion operator...

## ... which is overloaded by <iostream> classes

## Overloading an operator lets *you* decide what it does.

# There are a bunch of overloadable

operators.

+ - \* / % ^ &  $\sim$  ! = < > += -= \*= /= %= ^= &= |= << >> <<= >>==!=<=>=88++ -- , ->\* -> () [] new delete new[] delete[]

+ - \* / % ^ &  $\sim$  ! = < > += -= \*= /= %= ^= &= |= << >> <<= >>==!=<=>=88++ --, ->\* -> () [] new delete new[] delete[]